# **Foreman - Feature #26564**

# **Add information about OS in listing VMware VMs**

04/09/2019 08:19 AM - Ondřej Ezr

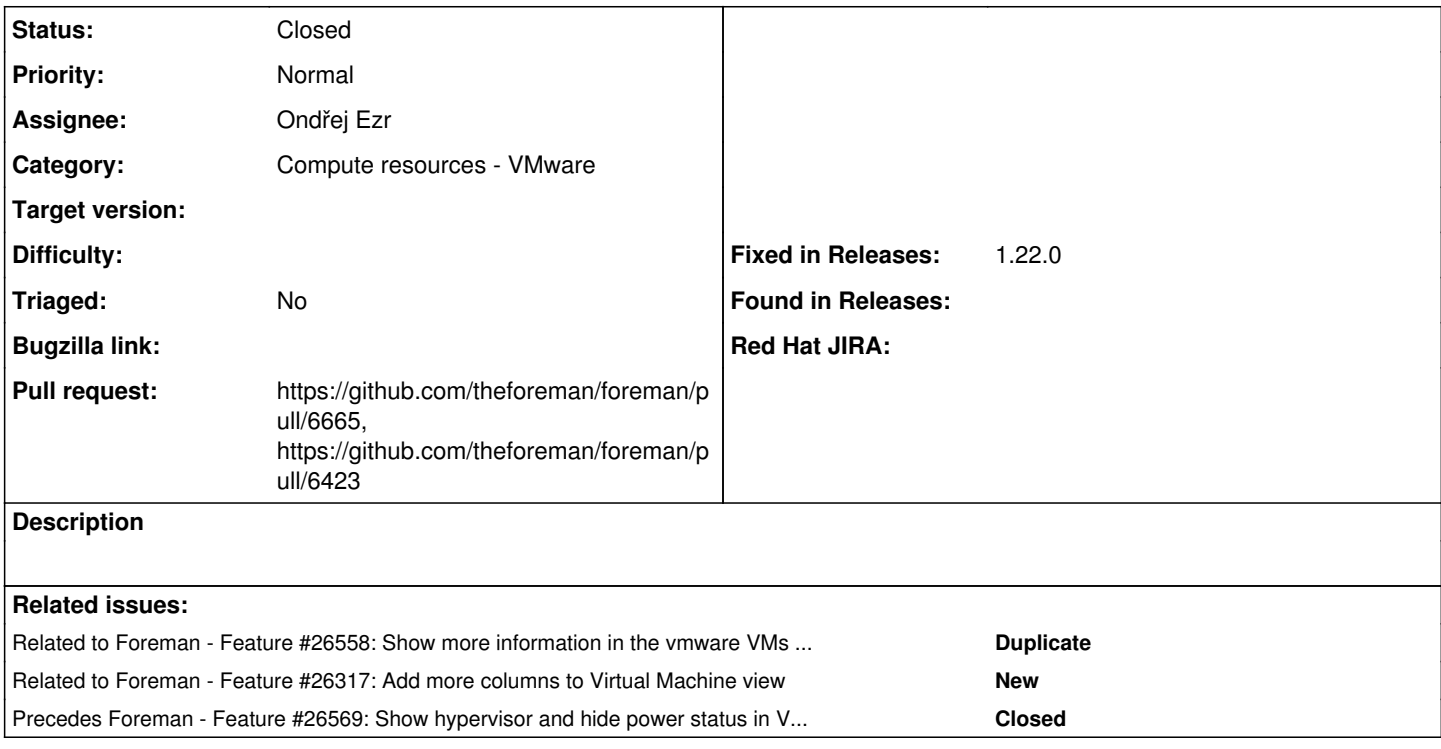

## **Associated revisions**

## **Revision a38a34e6 - 04/10/2019 07:28 AM - Ondřej Ezr**

Fixes #26564 - show OS on vmware VMs listing

### **History**

## **#1 - 04/09/2019 08:19 AM - Ondřej Ezr**

*- Related to Feature #26558: Show more information in the vmware VMs listing added*

### **#2 - 04/09/2019 08:20 AM - The Foreman Bot**

- *Status changed from New to Ready For Testing*
- *Pull request https://github.com/theforeman/foreman/pull/6665 added*

#### **#3 - 04/09/2019 10:06 AM - Ondřej Ezr**

*- Related to Feature #26317: Add more columns to Virtual Machine view added*

### **#4 - 04/09/2019 02:04 PM - Ondřej Ezr**

*- Precedes Feature #26569: Show hypervisor and hide power status in VMware VMs listing added*

### **#5 - 04/10/2019 07:29 AM - Tomer Brisker**

*- Fixed in Releases 1.22.0 added*

### **#6 - 04/10/2019 08:01 AM - Ondřej Ezr**

*- Status changed from Ready For Testing to Closed*

Applied in changeset [a38a34e663f0828471f734df7e3884e88b62607c](https://projects.theforeman.org/projects/foreman/repository/foreman/revisions/a38a34e663f0828471f734df7e3884e88b62607c).

#### **#7 - 04/22/2019 10:36 AM - The Foreman Bot**

*- Pull request https://github.com/theforeman/foreman/pull/6423 added*